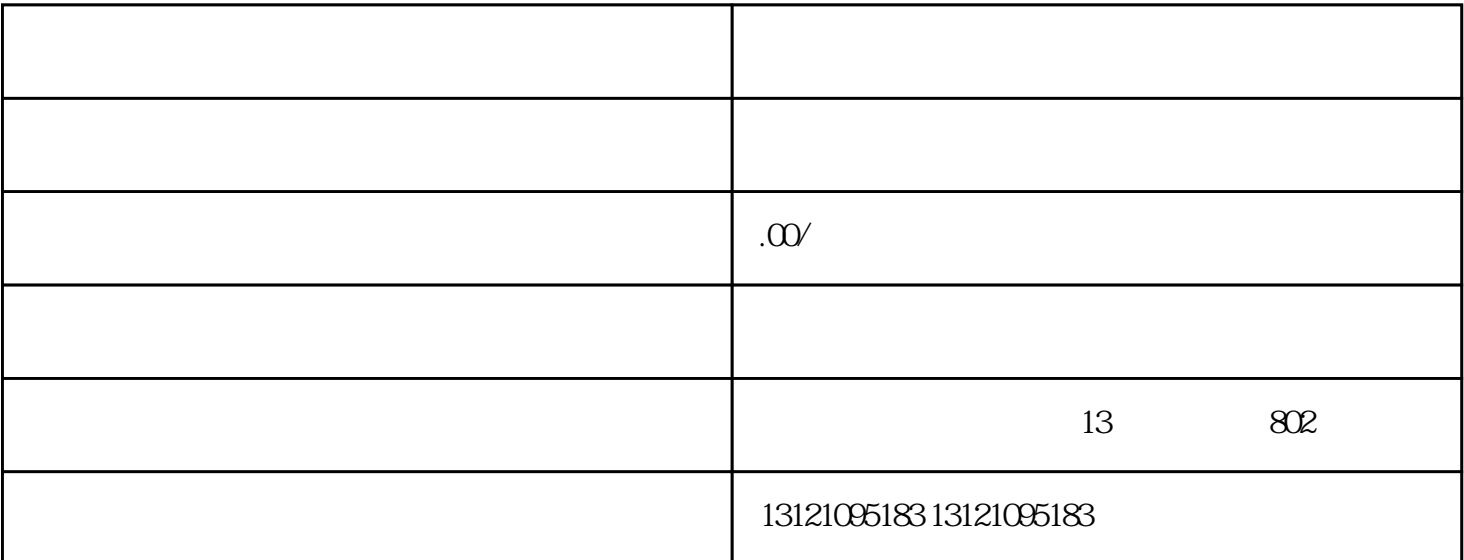

什么样的企业到江苏施工需要办理入苏备案? ?

是国家建设主管部门颁发的施工单位的证明手续,代表企业承接相应项目的实力和条件。

 $\lambda$ 

 $\mathcal{S}$ , -  $\mathcal{S}$ 

====注册地不在江苏省的企业到江苏省施工都要办理进苏施工备案。。

 $5$  ;

 $7$  A,

 $6$ ;

----入苏备案需要提供的资料:

 $1$ ;

 $4$ ;

 $2\hspace{0.1cm}$ ;

 $3 \hspace{2.5cm} ;$ 

 $\mathcal{L}_{\mathcal{D}}=\mathcal{L}_{\mathcal{D}}=\mathcal{$  $-\frac{1}{\pi}$ 

 $\mathcal{R}$ 

 $\overline{\phantom{a}}$